#### Costing methods in MS Dynamics NAV XXXI. **(Inventory Costing)**

Ing.J.Skorkovský,CSc. MASARYK UNIVERSITY BRNO, Czech Republic Faculty of economics and business administration Department of corporate economy

#### Inventory costing overview

**Why inventory accounting?** 

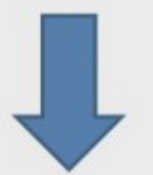

Allocate item cost to the period in which the item is sold

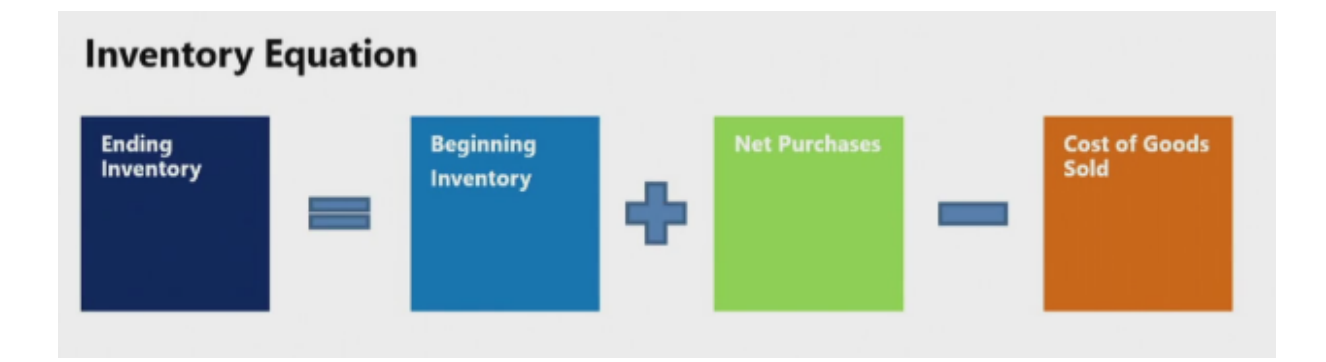

#### Inventory costing overview

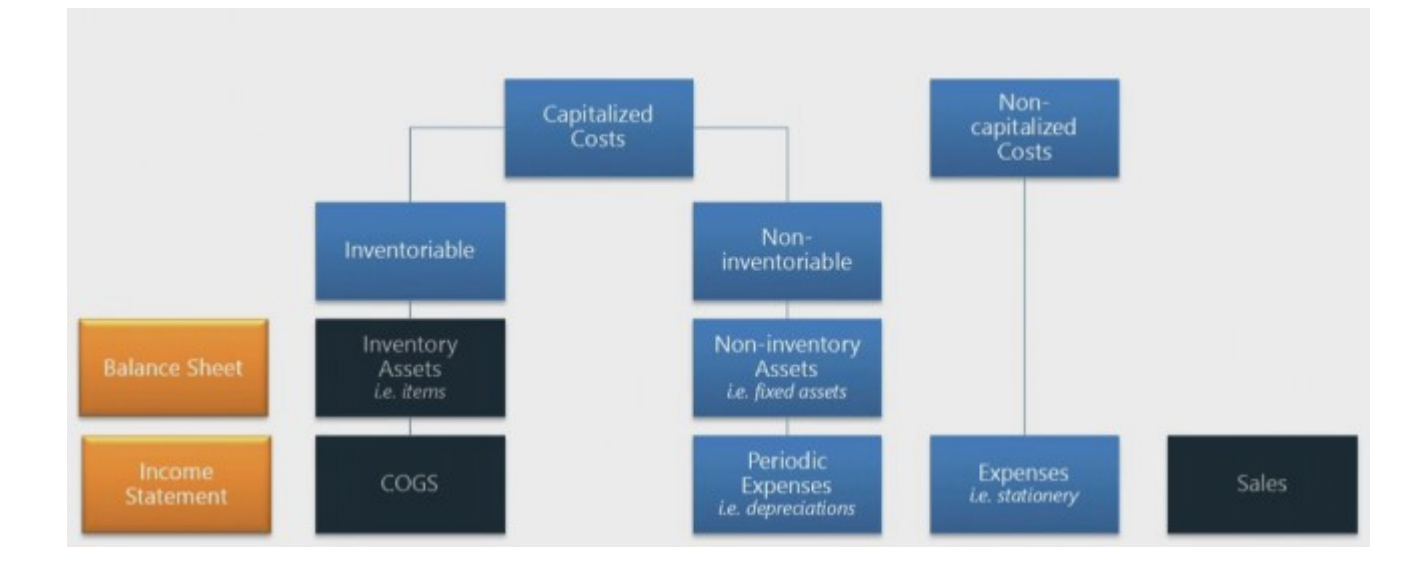

### Costing methods

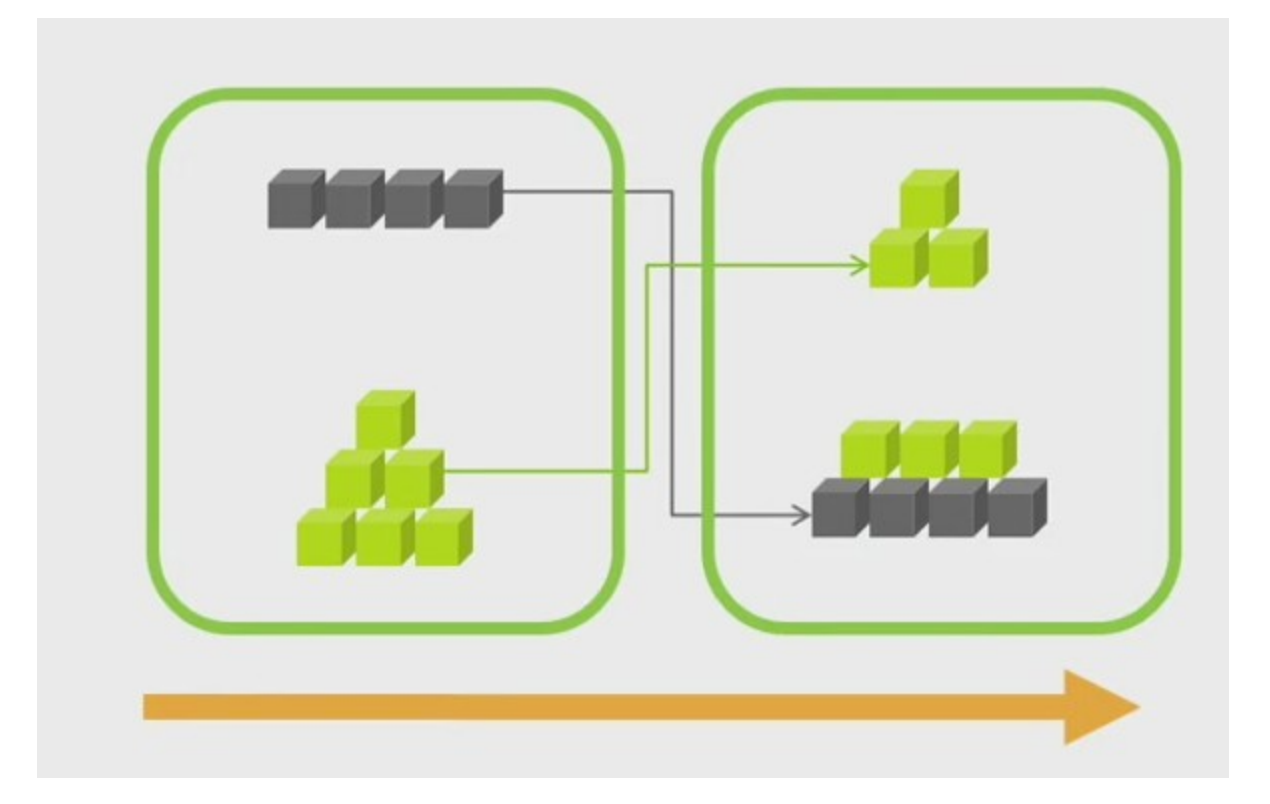

#### Cost flow assumption

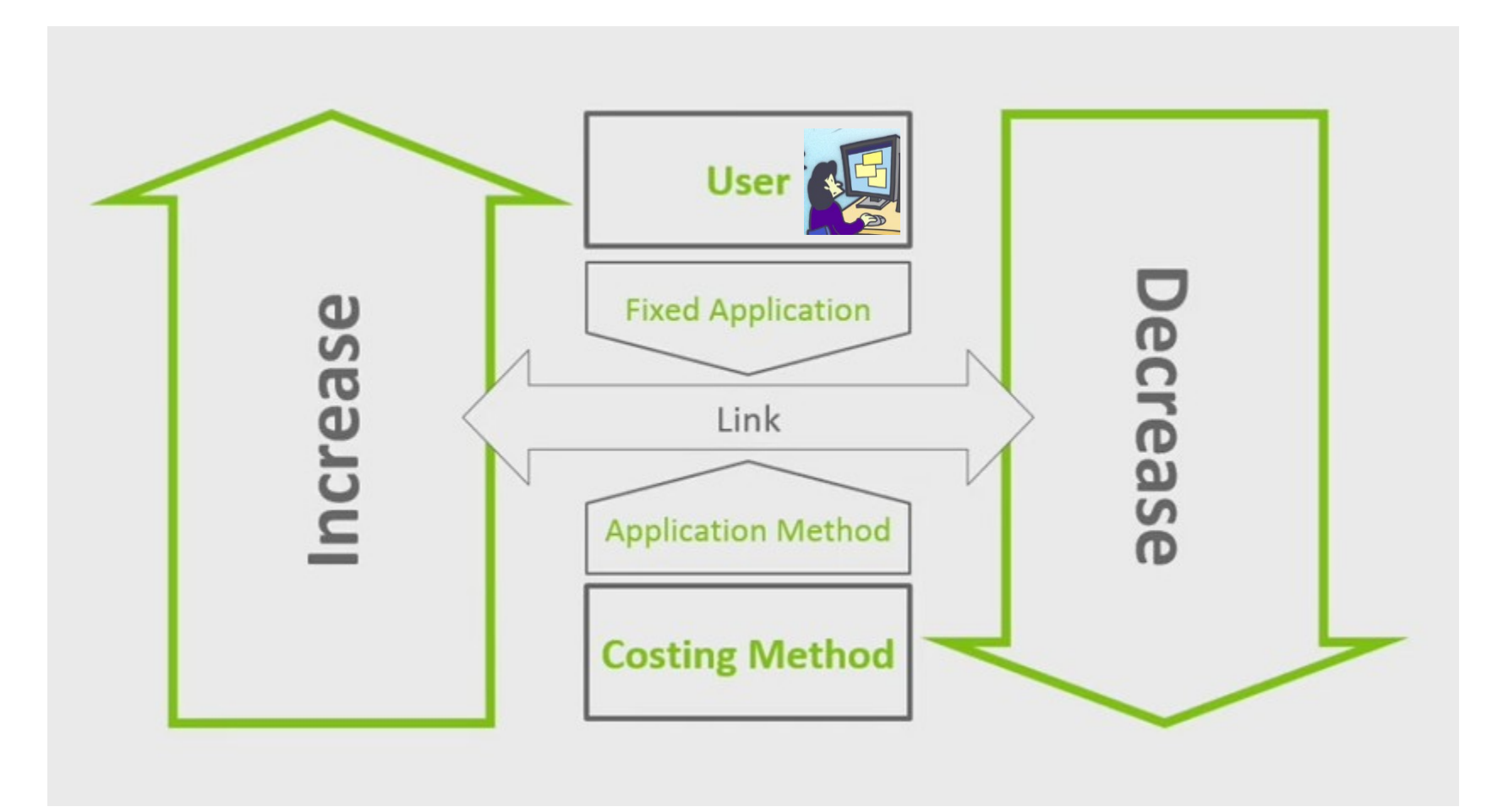

# FIFO

**Costing Methods** First In, First Out (FIFO)

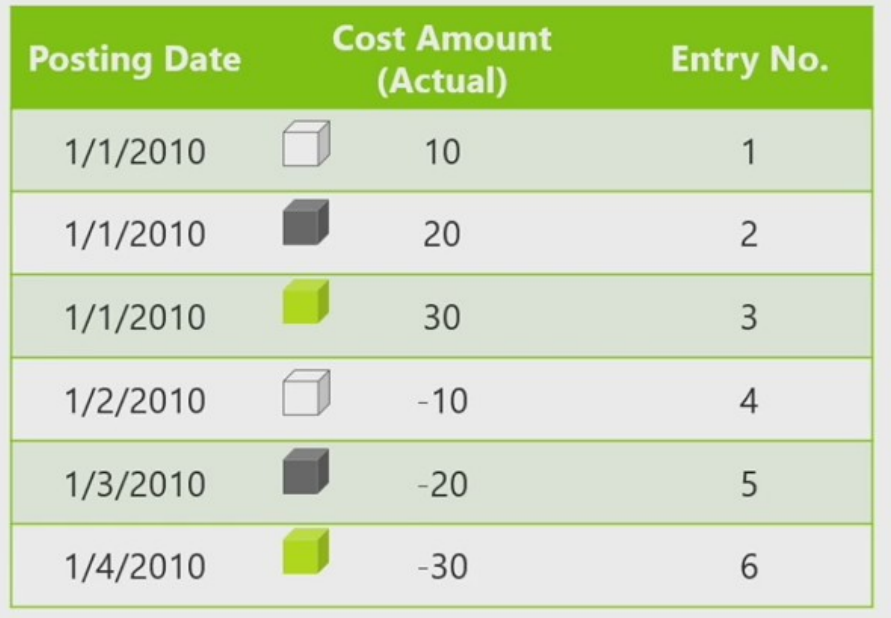

# LIFO

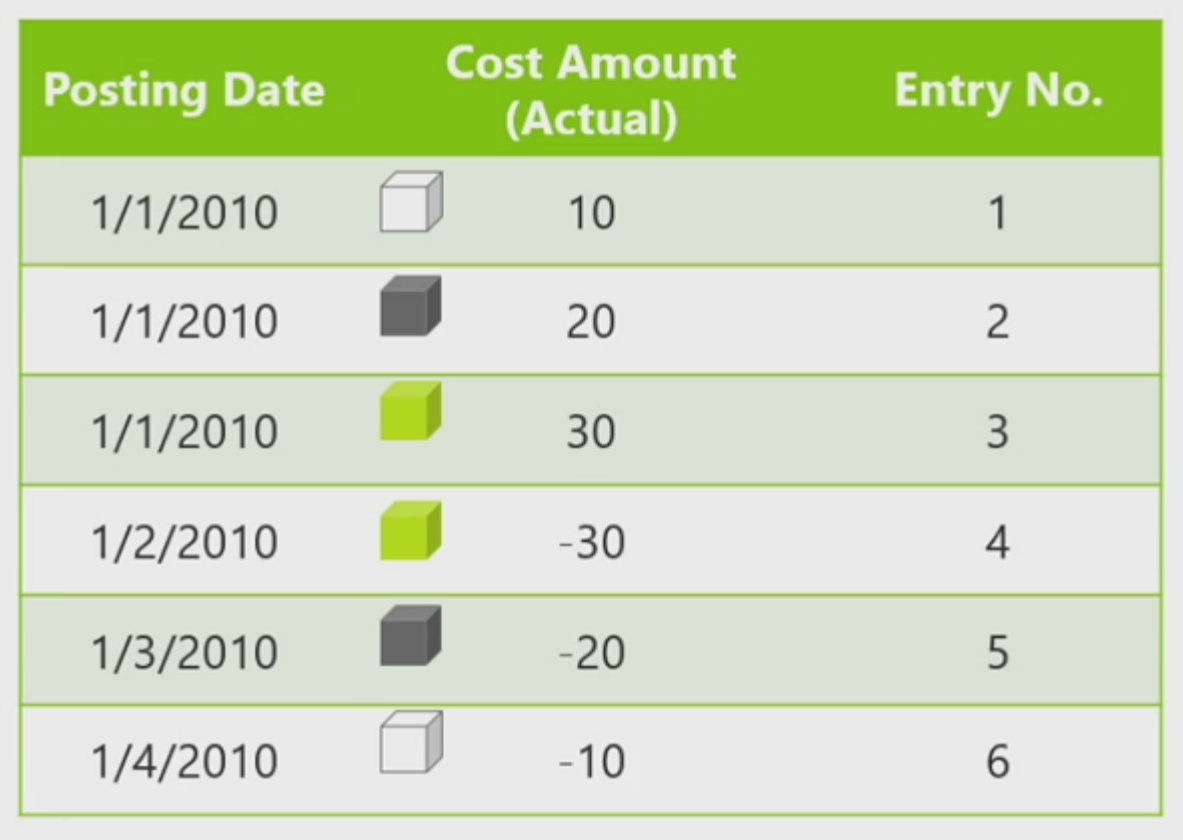

#### Average

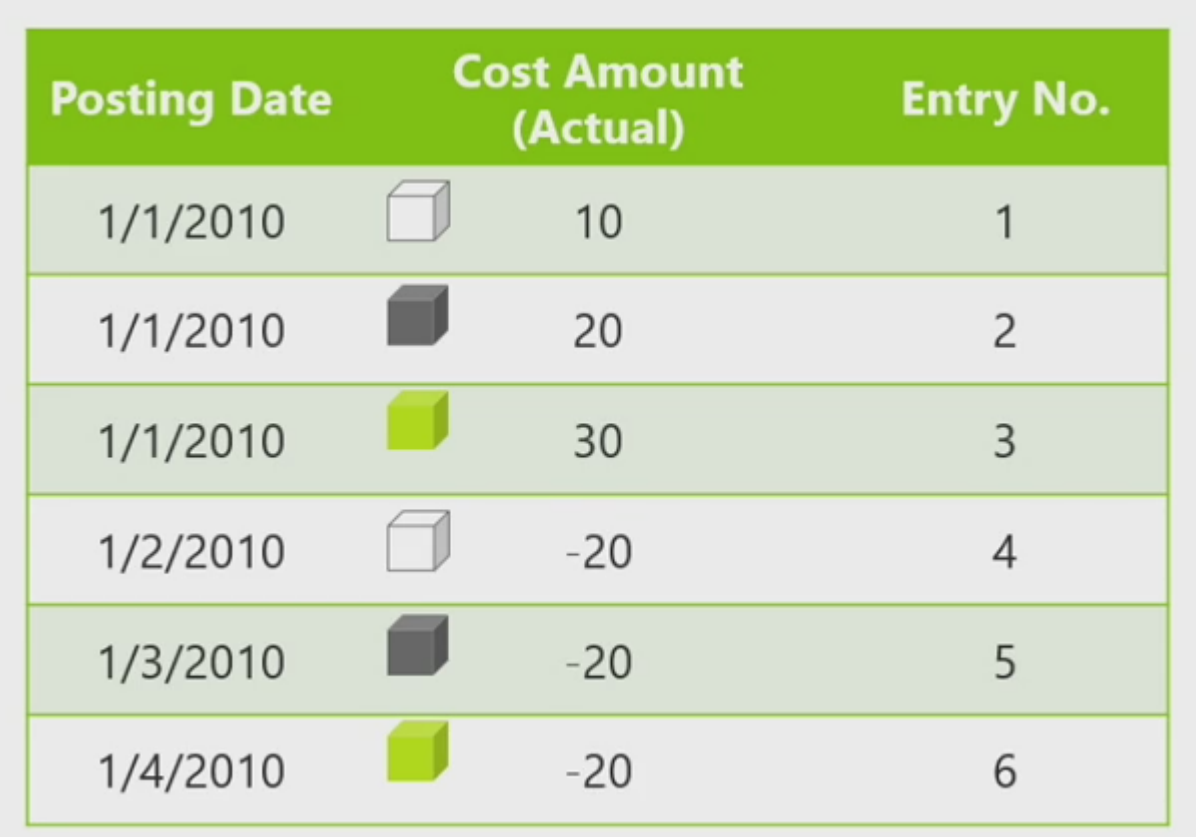

## Specific (fixed application)

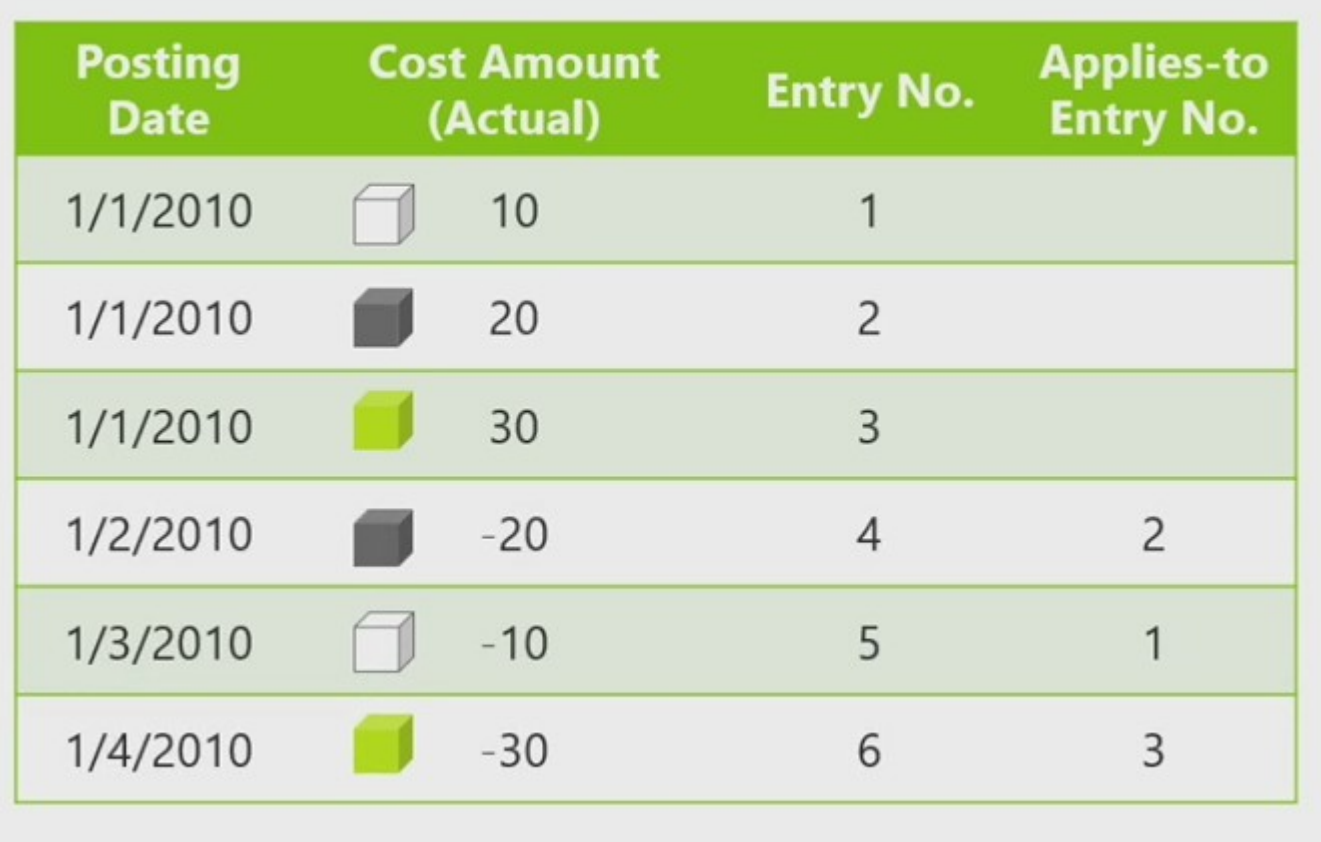

## **Application algorithm**

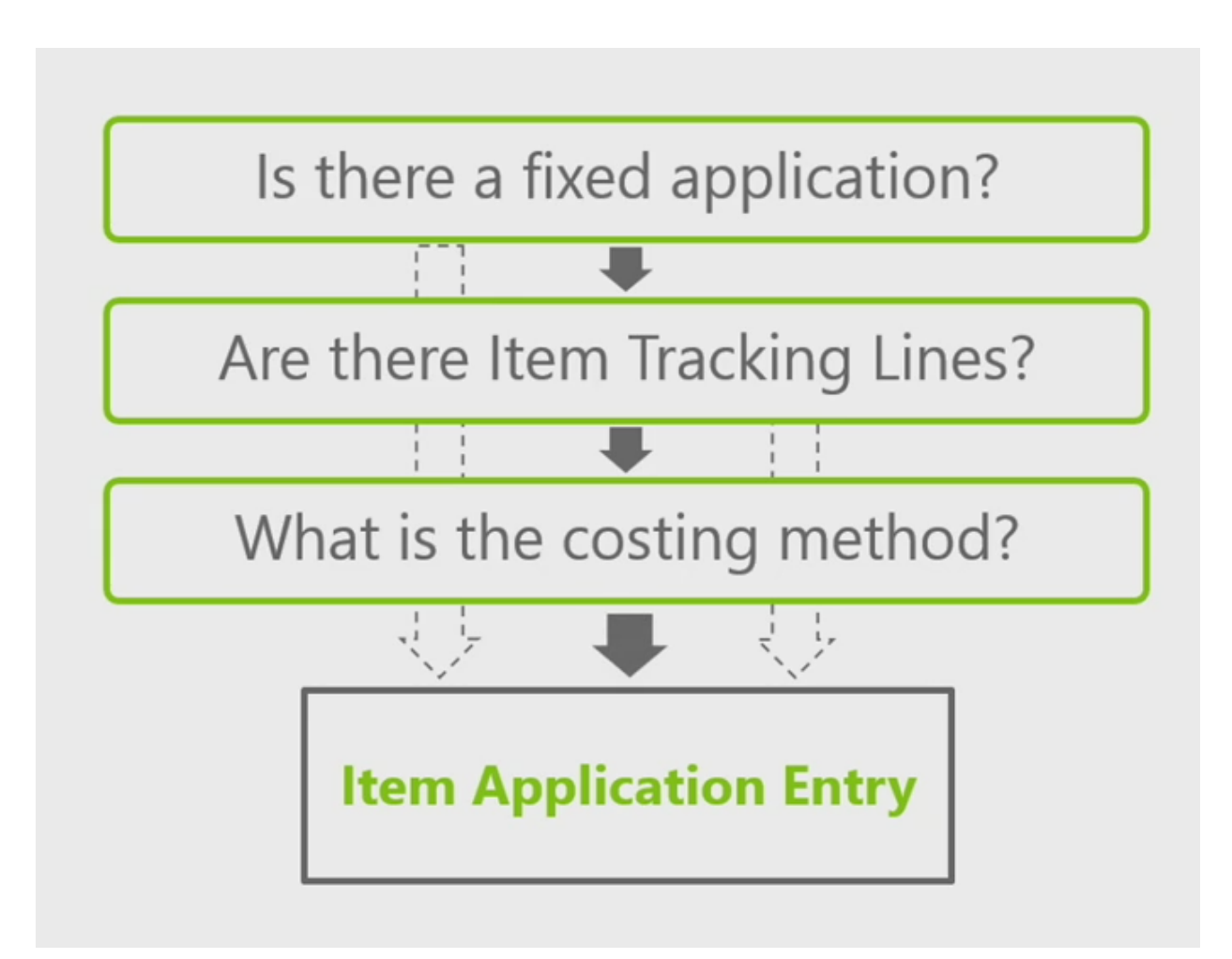

#### Setup

• Warehouse ->Setup->Inventory Setup

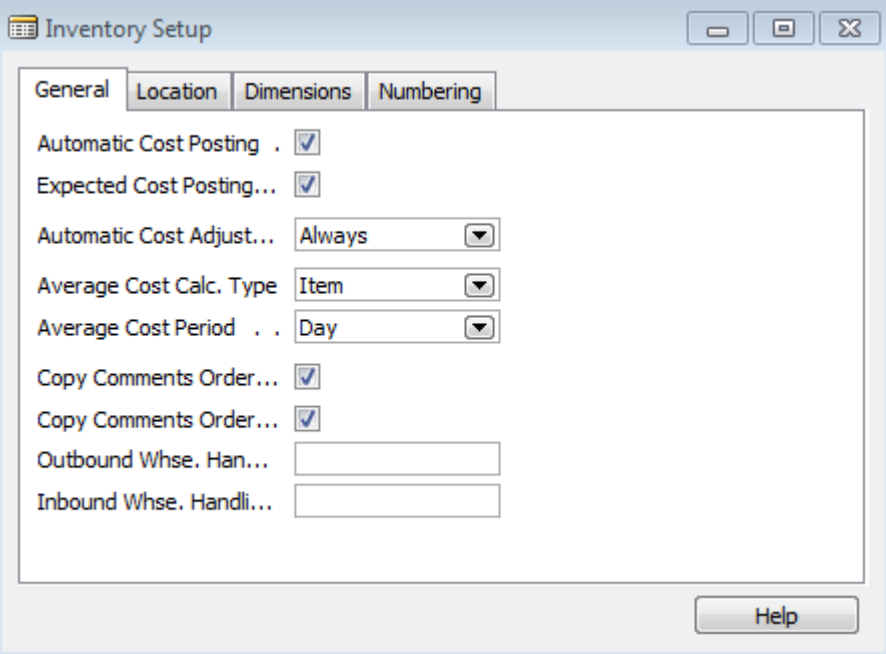

# Item application entry

- Create new Item (e.g.I\_FIFO1)- FIFO, zero all costs, Unit Price =60, Gen.Prod.Posting Group=Retail, VAT 25, Inventory Posting Group=Resale,…
- Purchase by use of item journal 3 times (Warehouse, Inventory, Item Journals, Entry Type =Purchase  $\cdot$  :  $1*10$ ,  $1*20$ ,  $1*30$  and  $1*40$  (4 lines)-use F8 to copy lines please !!!!

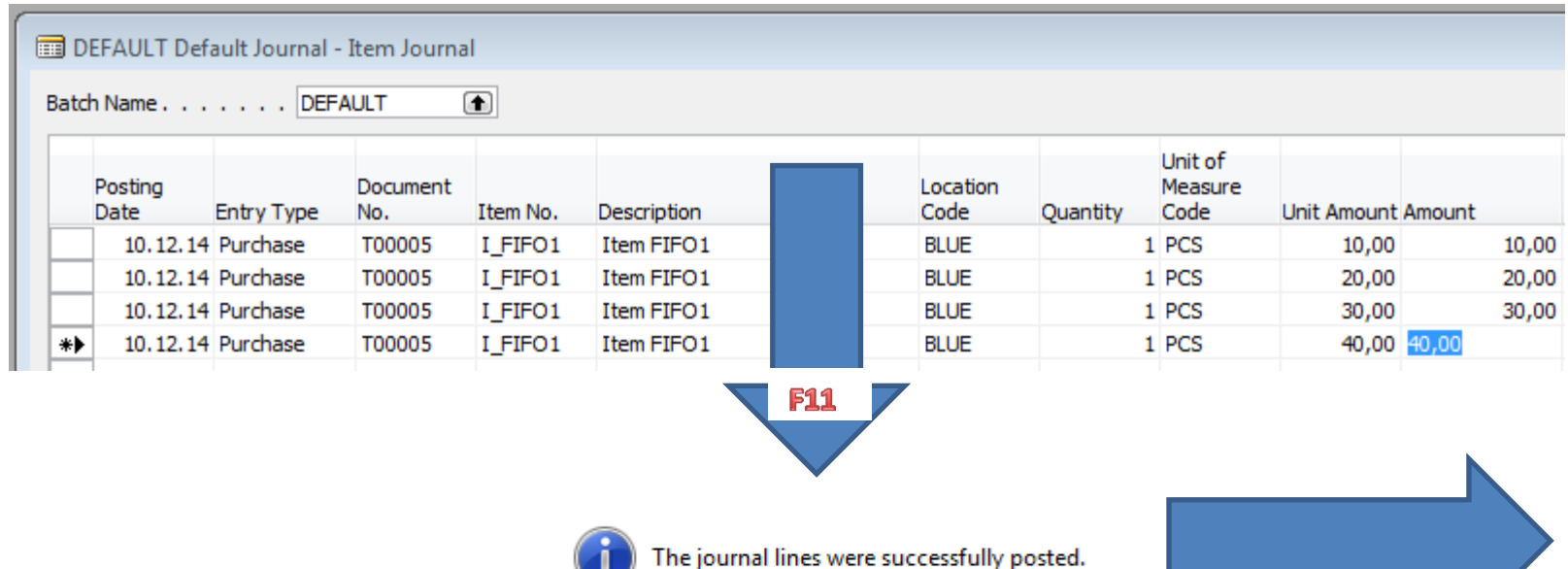

#### Item card

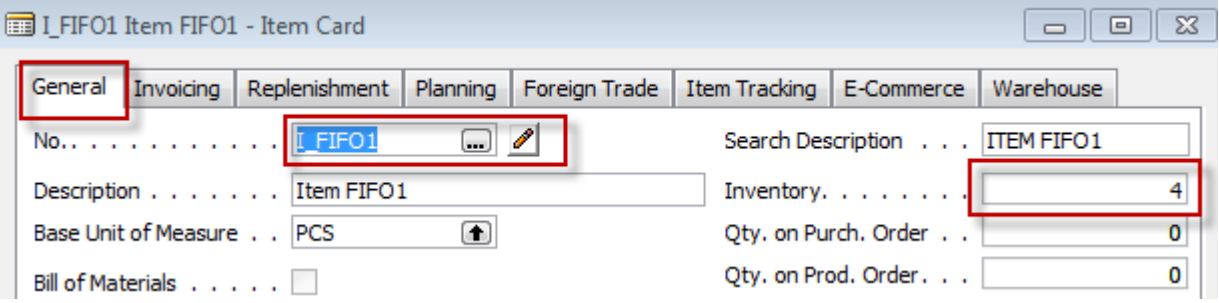

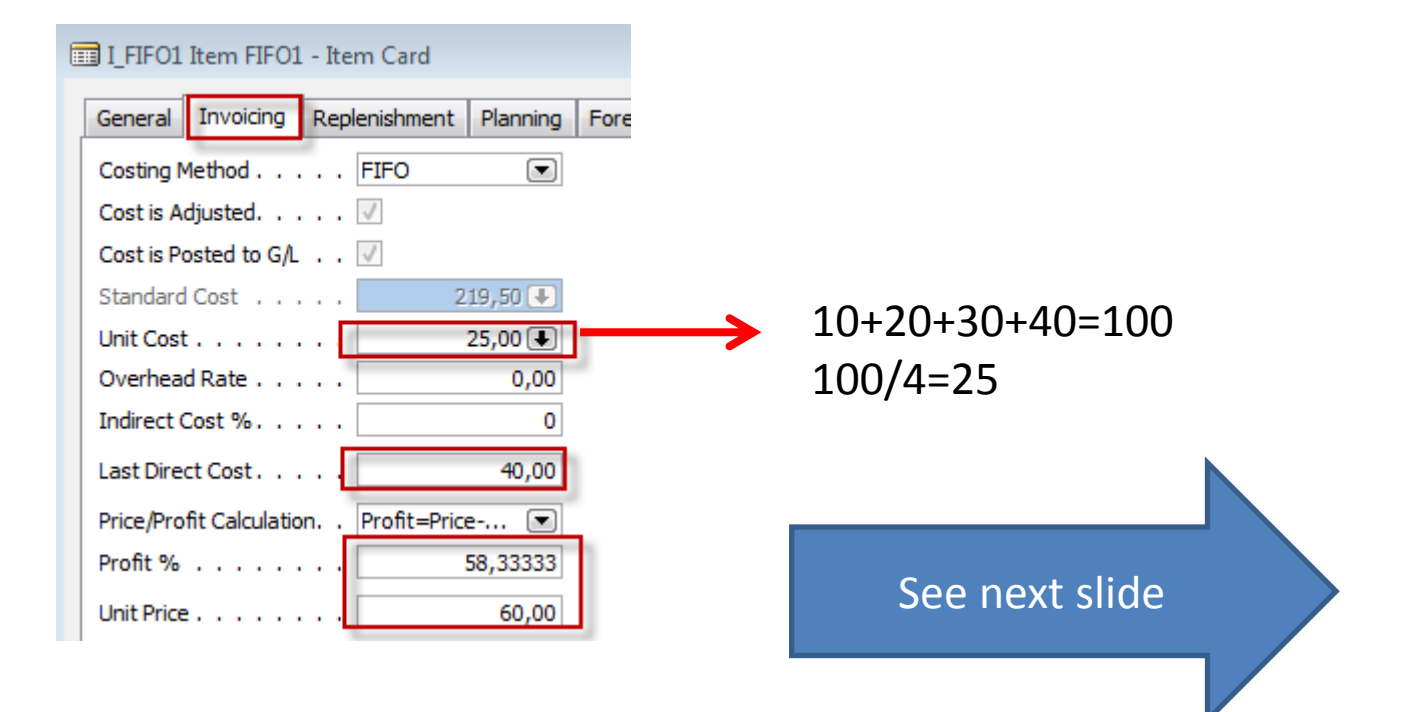

#### Average Cost Calcultaion

#### LEIFO1 Item FIFO1 - Average Cost Calc. Overview

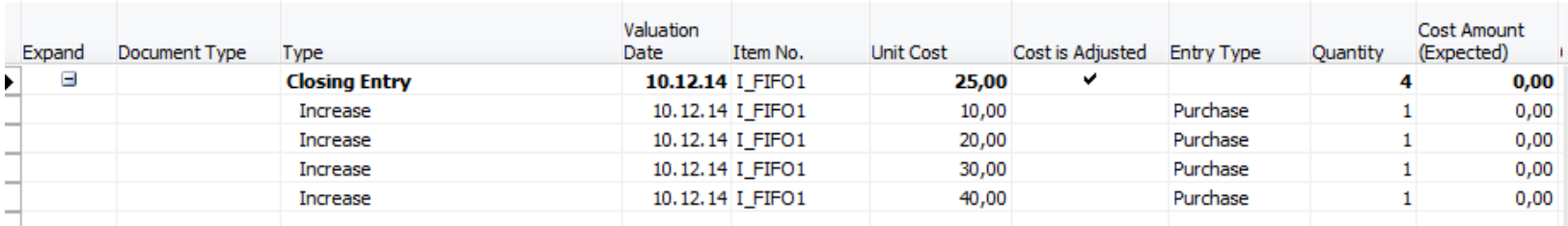

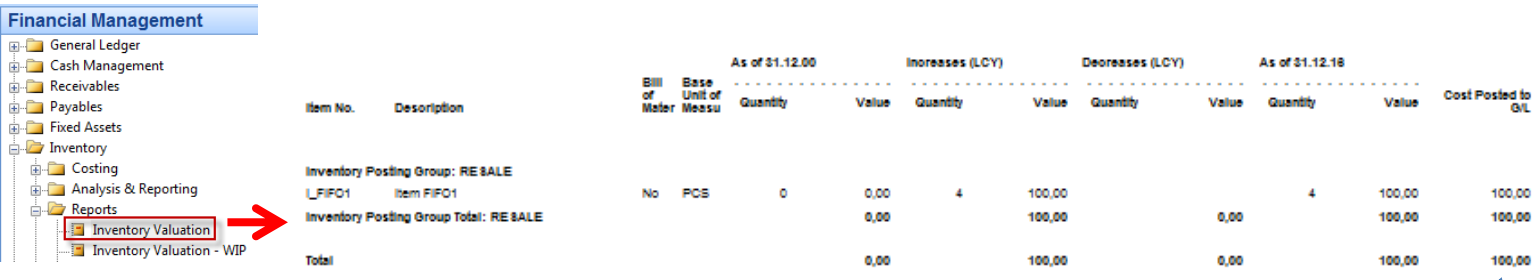

10+20+30+40=100 100/4=25

## Sale with Item Journal and Fixed Application

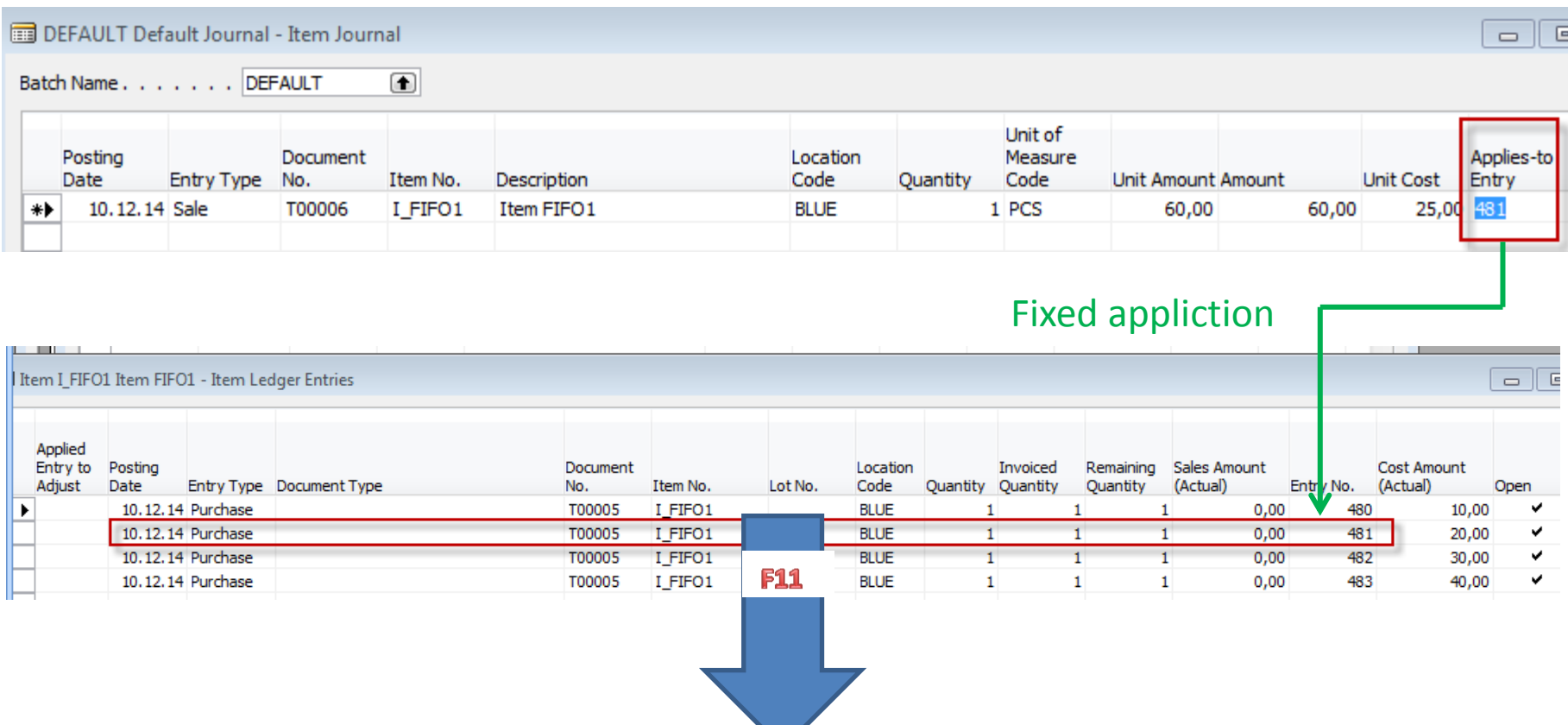

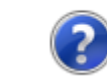

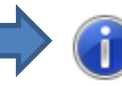

#### Item Card

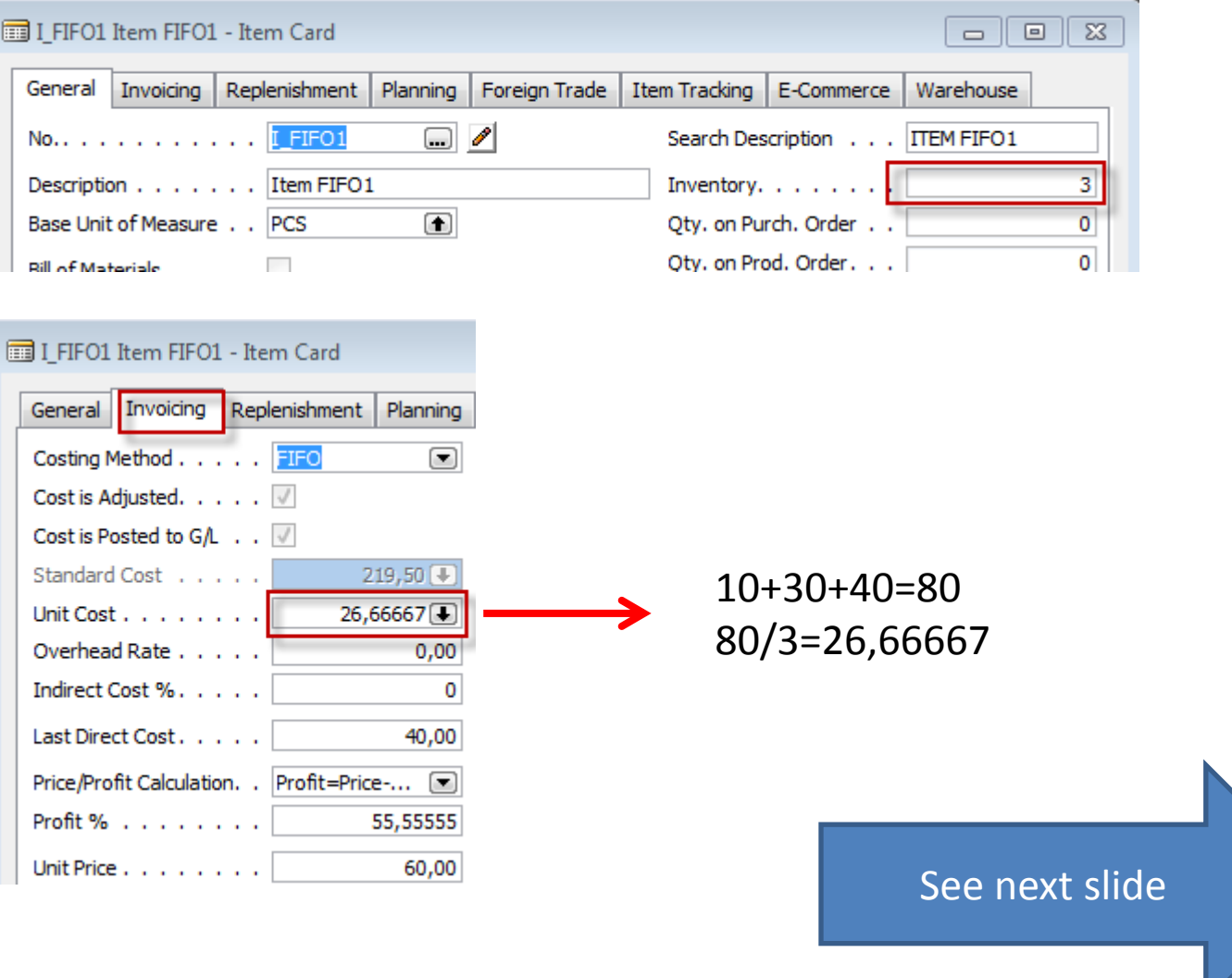

## Average Cost Calcultaion

#### I\_FIFO1 Item FIFO1 - Average Cost Calc. Overview

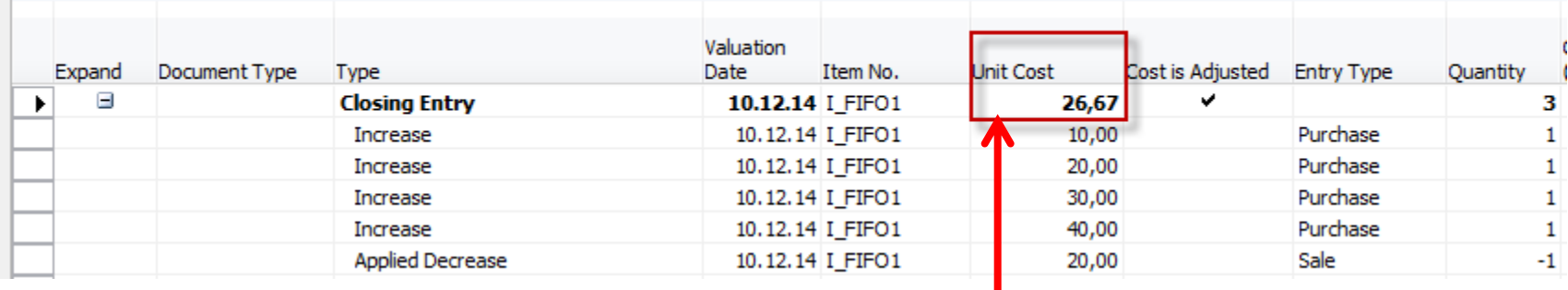

10+30+40=80 80/3=26,66667

### Standard

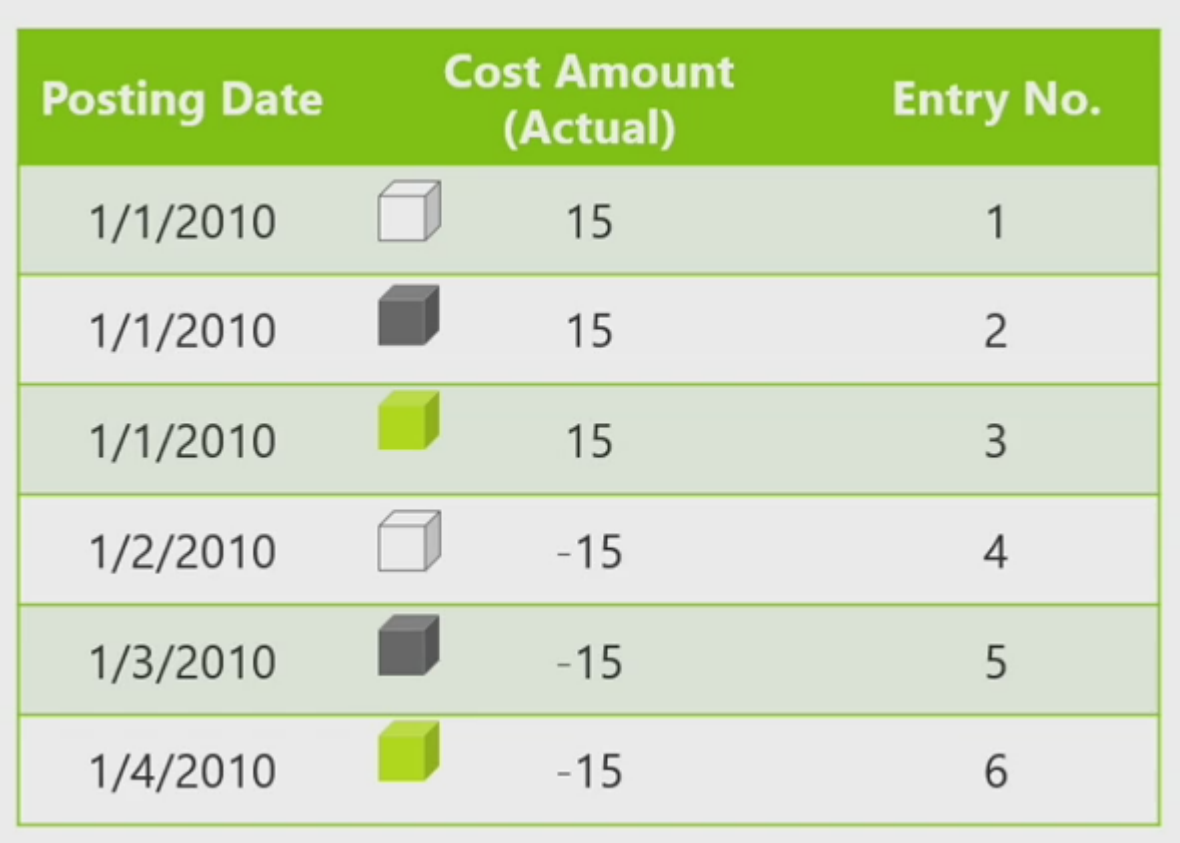

## Fixed application

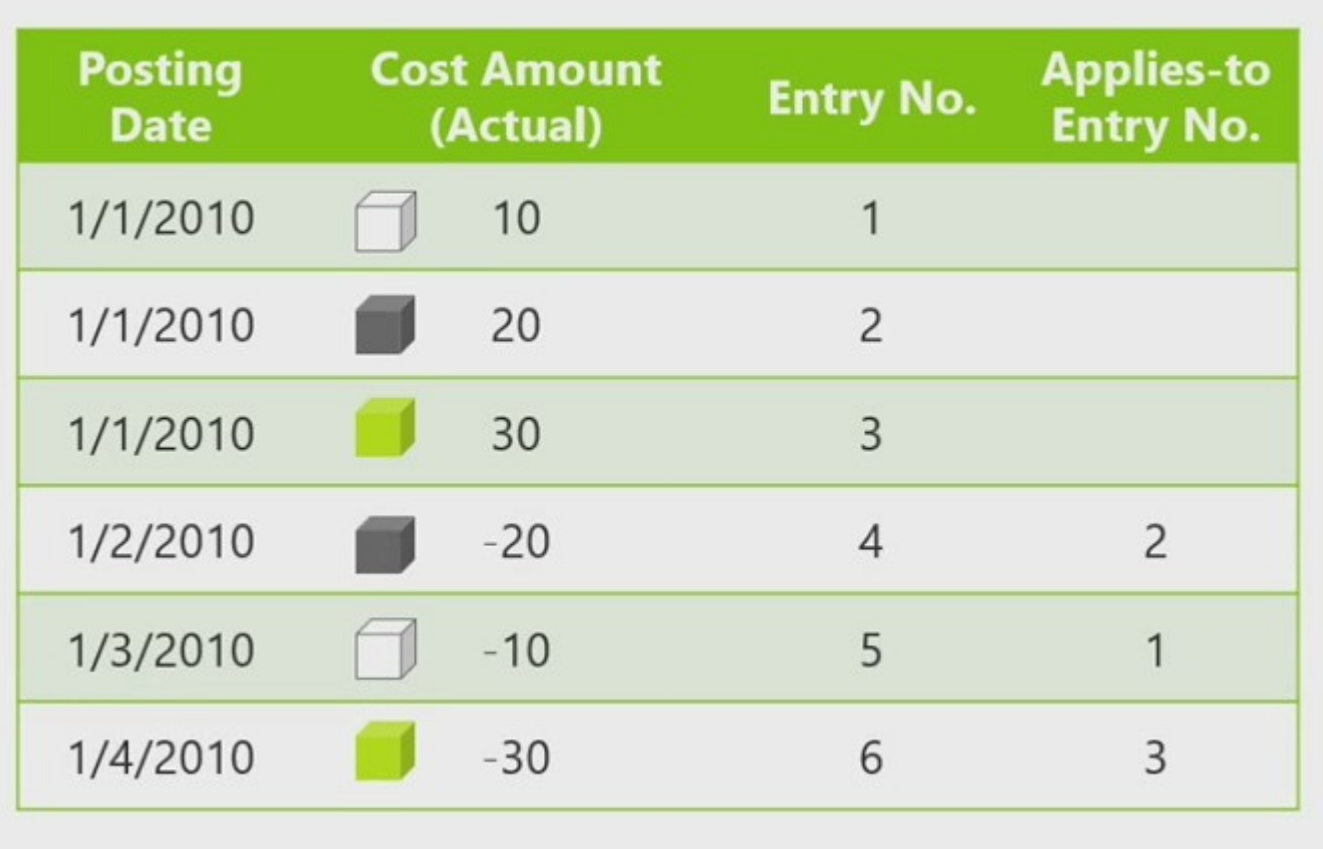

#### Average cost calculation

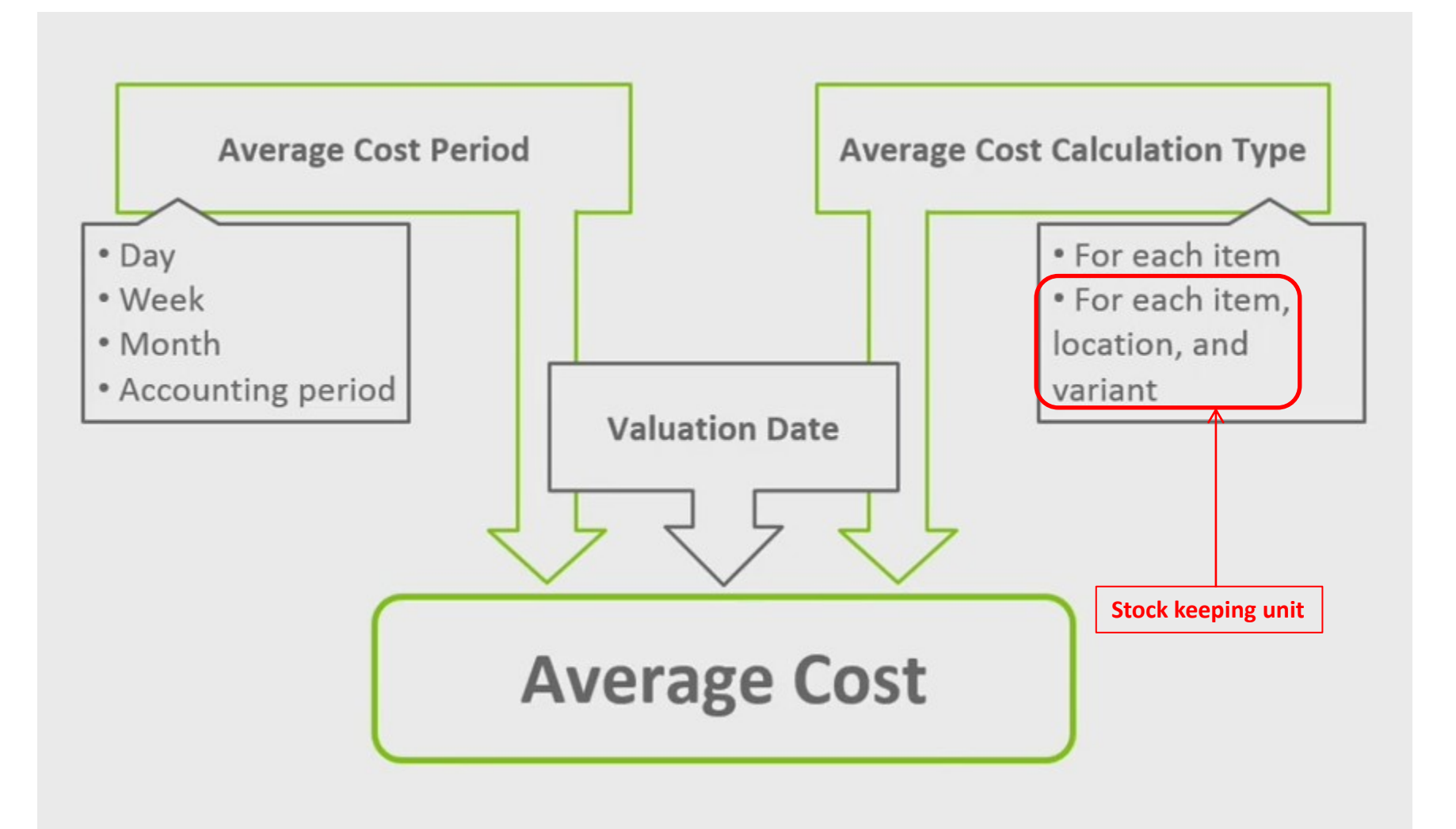

#### Average cost calculation

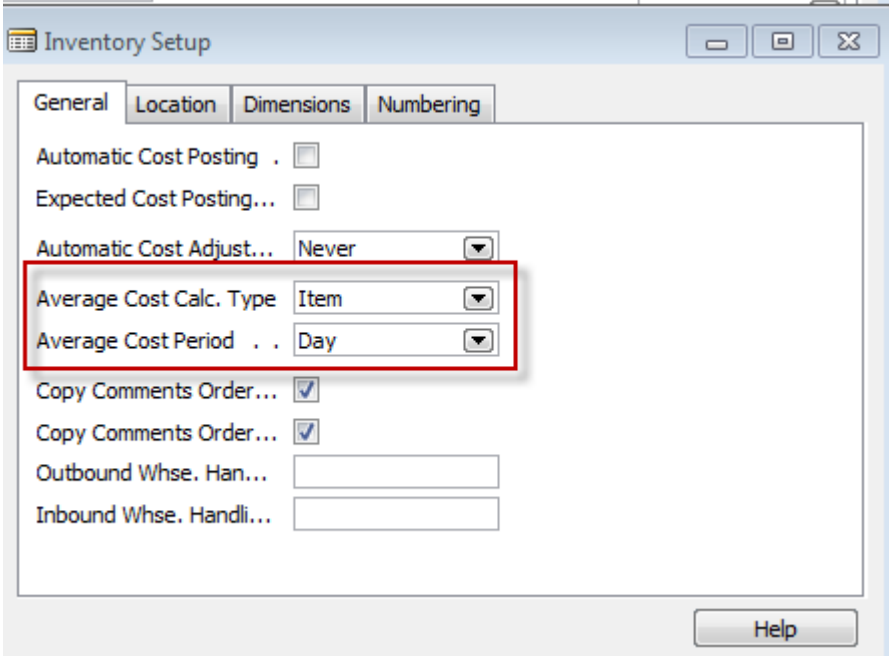

## Item application entry-average

- Create new Item (e.g. | AVRG1)- Costing Method=Average, zero all costs, Unit Price =60, Gen.Prod.Posting Group=Retail, VAT 25, Inventory Posting Group=Resale,…
- Purchase by use of item journal 3 times (Warehouse, Inventory, Item Journals, Entry Type =Purchase  $\cdot$  :  $1*10$ ,  $1*20$ ,  $1*30$  and  $1*40$  (4 lines)-use F8 to copy lines please !!!!

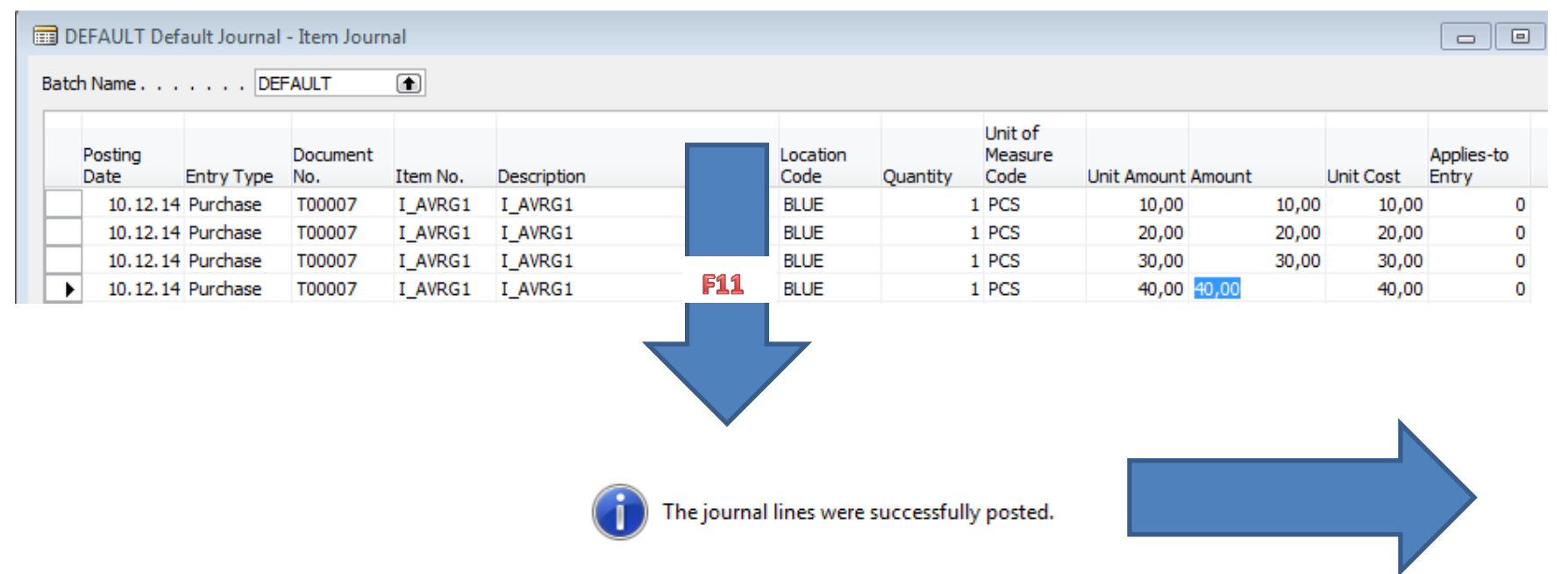

#### Item Card (Costing Mtehod=Average)

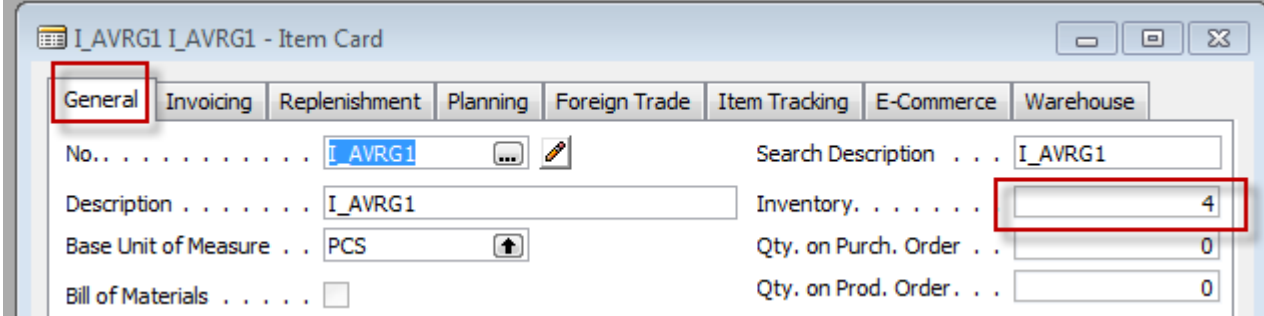

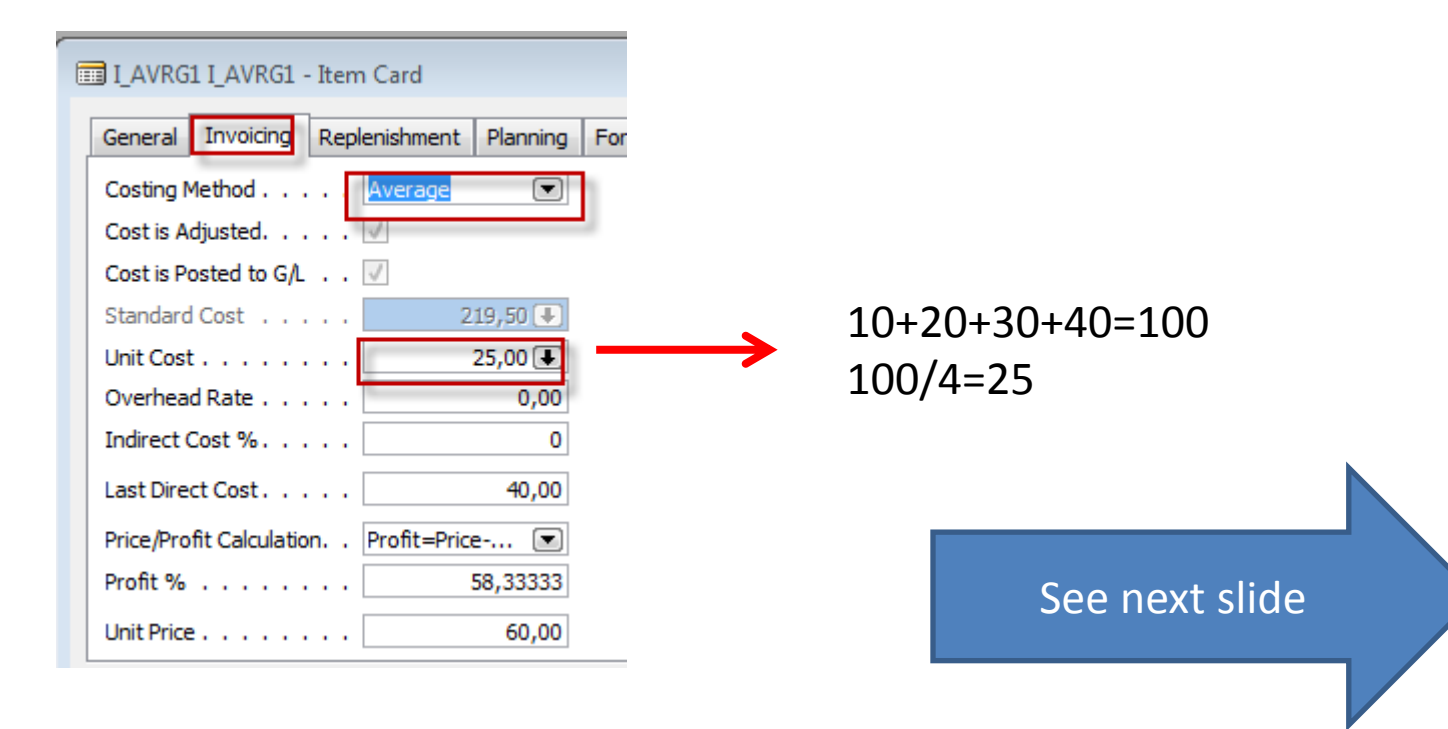

#### Item Card (Costing Method=Average)

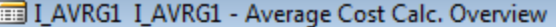

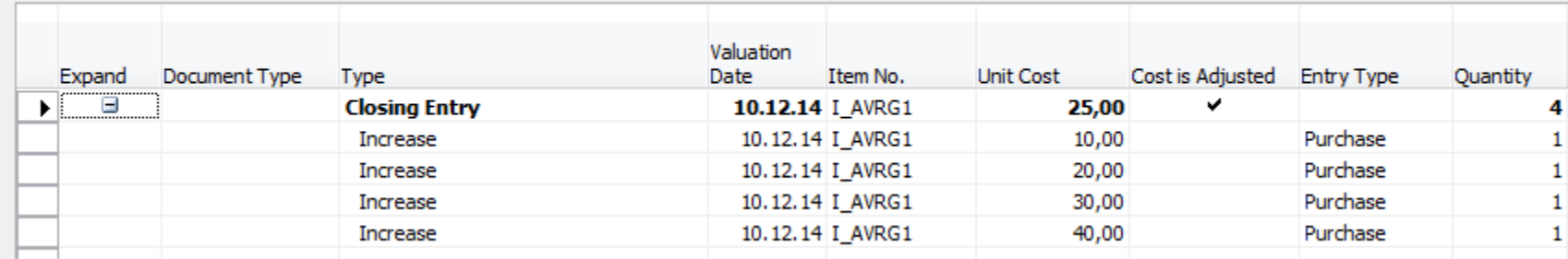

#### Sales

• 1 Item without applied fixed application

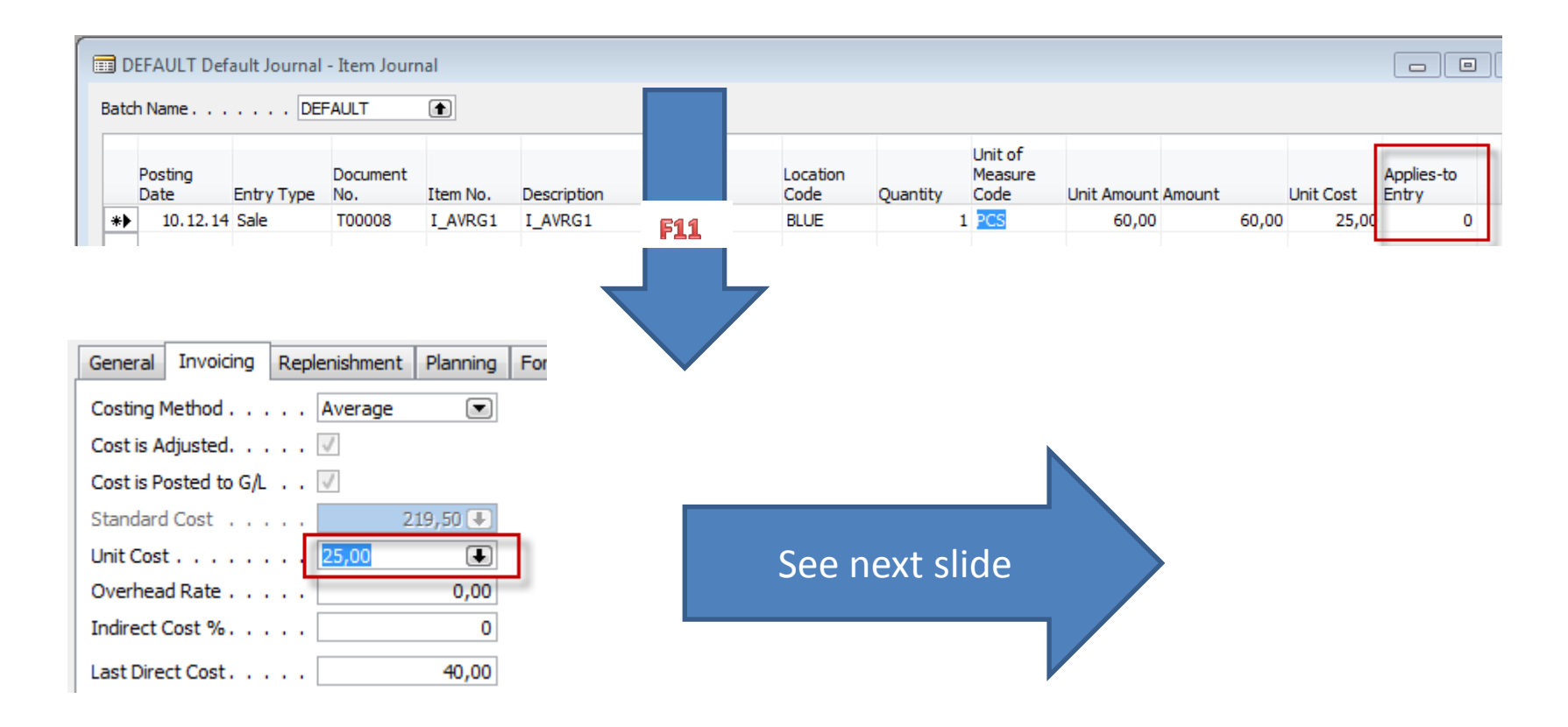

## Average Cost Calculation Overview

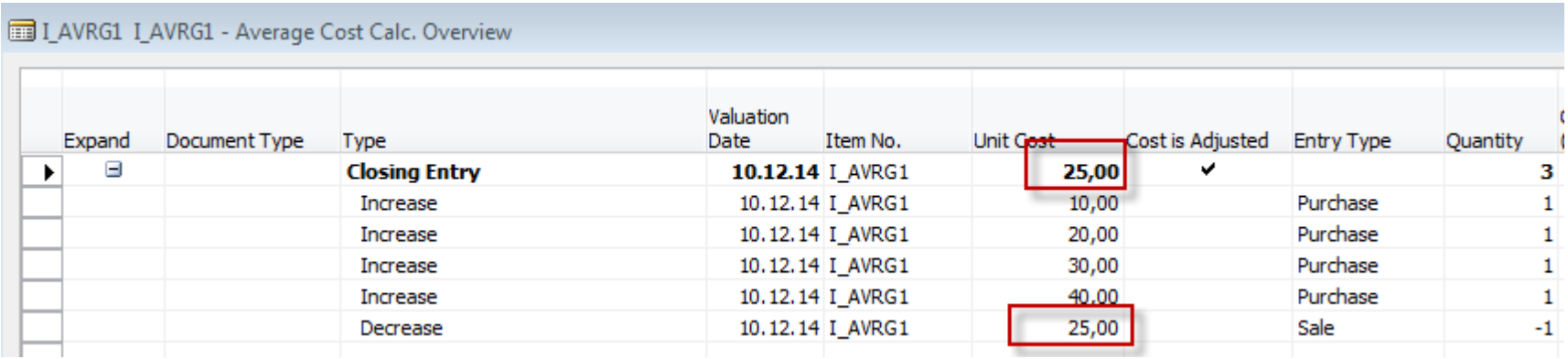

#### Item Ledger Entries for Item I\_AVRG1

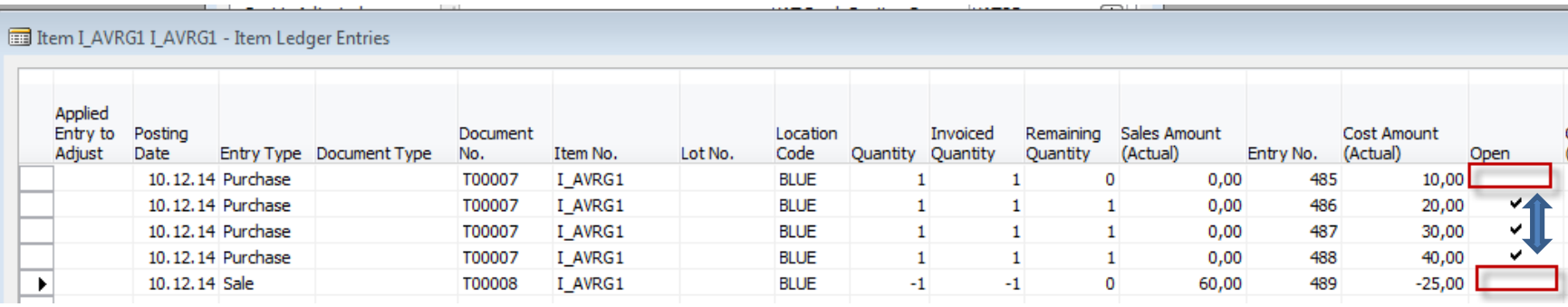

#### End of the section XXX.

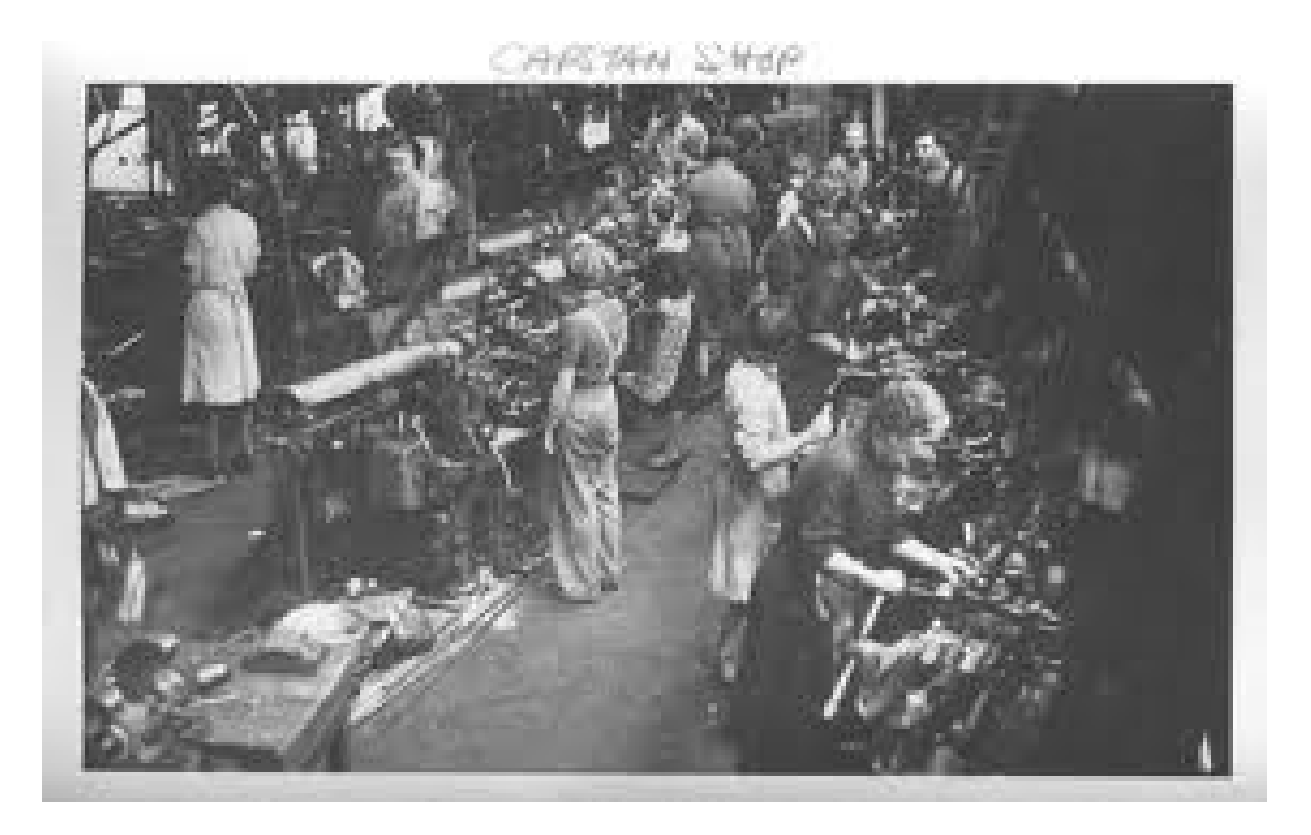